### **Fundamentos de Redes de Datos**

*Examen Parcial* Julio 6/2010

#### **Nombre: \_\_\_\_\_\_\_\_\_\_\_\_\_\_\_\_\_\_\_\_\_\_\_\_\_\_\_\_\_\_\_\_\_\_\_\_\_\_\_**

### **Por favor, lea bien antes de contestar. No se aceptarán respuestas tachadas**

### **Primera Parte (25 puntos)**

1. Indique el número de la capa que corresponde del modelo de referencia OSI

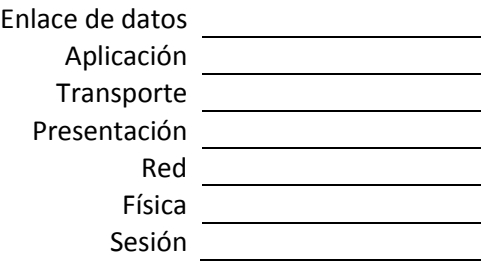

2. Una con líneas las capas del modelo de referencia OSI con las capas del protocolo TCP/IP

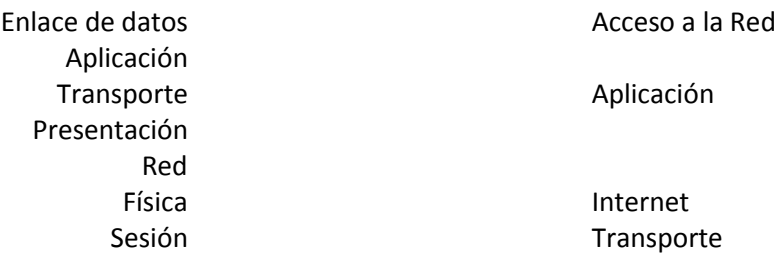

3. Escriba el PDU correspondiente a las capas del protocolo TCP/IP

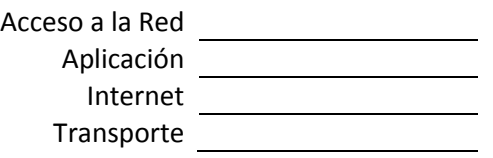

4. Una con líneas los protocolos de cada capa

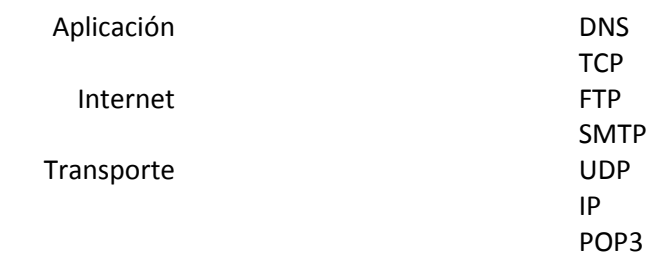

5. Explique el proceso de conexión que usa TCP

#### **Segunda Parte (25 puntos)**

1. Escriba por lo menos 4 características de los siguientes protocolos:

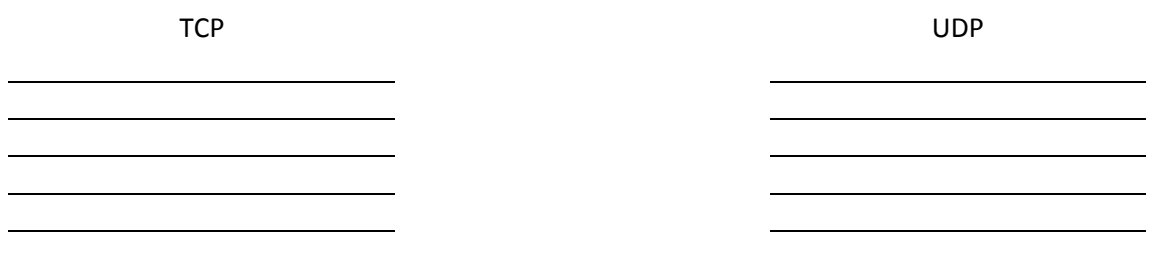

2. En base a las respuestas de la pregunta anterior (Pregunta 1, Segunda Parte) que protocolo elegiría para una aplicación de transmisión de datos en tiempo real y porque.

- 3. Complete lo siguiente del protocolo IP:
	- a. Una dirección IP tiene \_\_\_\_ bits
	- b. Una dirección IP tiene dos partes, una porción de \_\_\_\_ y otra de \_\_\_
	- c. \_\_\_\_\_\_\_\_\_\_\_\_\_\_\_\_\_\_\_\_\_\_\_\_\_ indica la longitud de cada una de las partes de la dirección IP
	- d. \_\_\_\_\_\_\_\_\_\_\_\_\_\_\_\_\_\_\_\_\_\_\_\_\_ permite enviar información a otras subredes
- 4. Enumere los 4 elementos que componen una red

5. Explique para que sirve el protocolo DNS

# **Tercera Parte (50 puntos)**

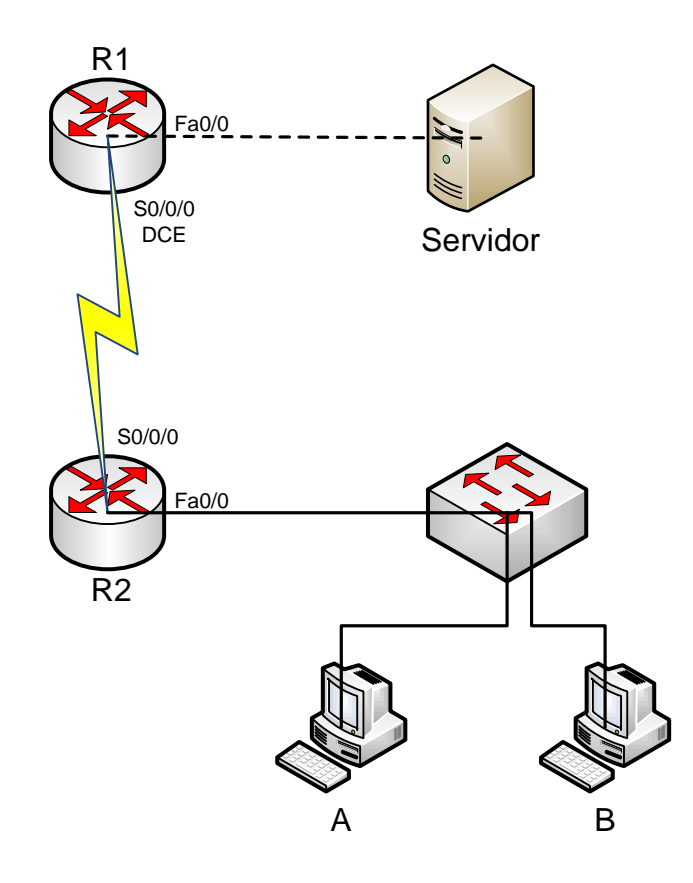

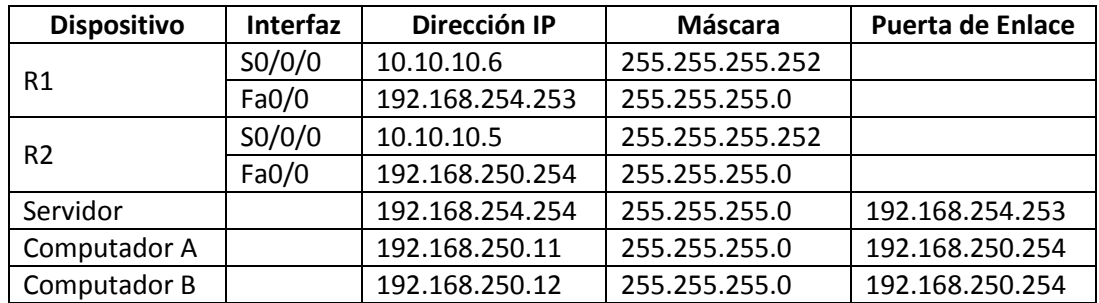

# 1. Escriba la tabla de rutas de los routers R1 y R2

### **R1**

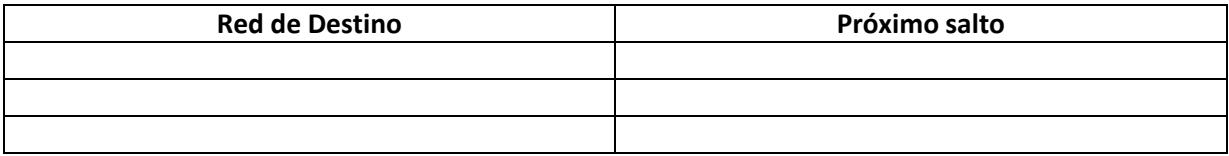

# **R2**

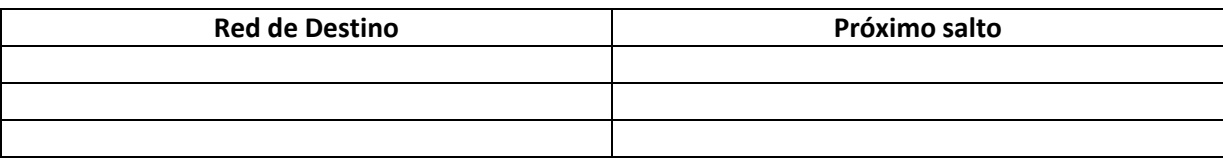

- 2. Es necesario configurar rutas estáticas adicionales para que las computadoras A y B puedan comunicarse con el servidor (Responda si o no)
- 3. Si la respuesta anterior es si, como quedarían las tablas de rutas de los routers R1 y R2
- **R1**

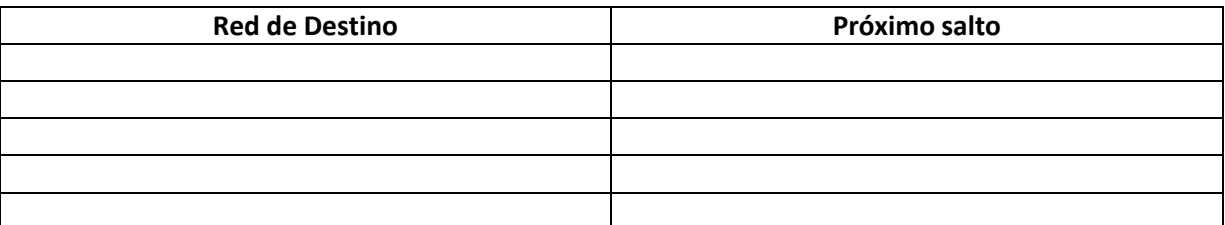

**R2**

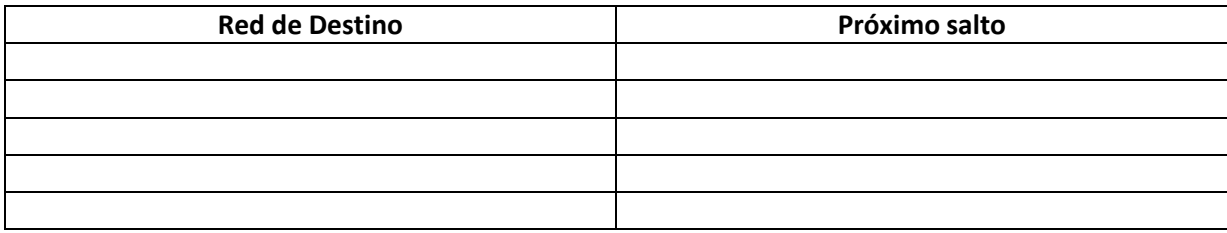